2025/08/06 18:29 1/1 7. Receiving Goods

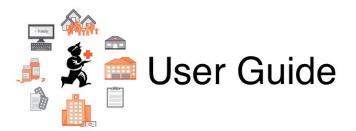

## 7. Receiving Goods

- 7.01. Supplier invoices
- 7.02. Goods receipts
- 7.03. Editing pack sizes
- 7.04. Managing outstanding purchase order lines (pipeline stock)
- 7.05. Custom stock fields
- 7.06. Managing donors

Previous topic: 6. Purchasing | Next topic: 8. Issuing Goods

From:

https://docs.msupply.org.nz/ - mSupply documentation wiki

Permanent link:

https://docs.msupply.org.nz/receiving\_goods

Last update: 2020/01/14 08:48

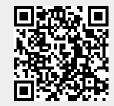